## **Government of Karnataka Department of Technical Education Board of Technical Examinations, Bengaluru**

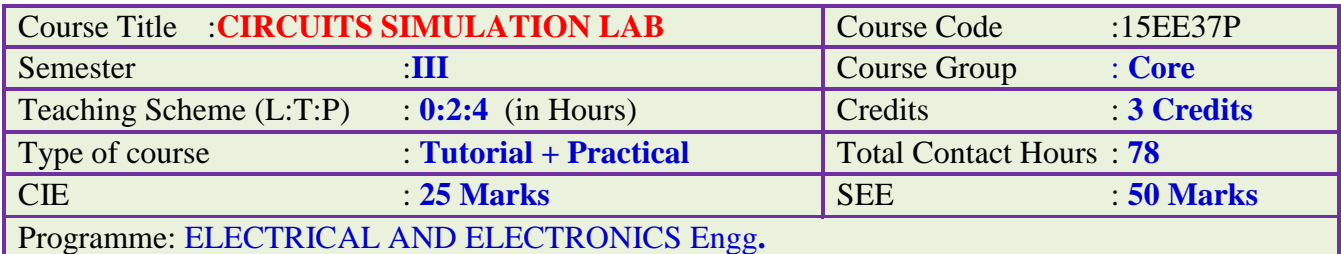

### **Pre-requisites**:

- 1. Basics knowledge of working on Personal Computer and Basic Computer Skills Lab.
- 2. Basic knowledge of Applied Mathematics, Elements of Electrical Engg., Electrical Circuit theory, Analog and Digital Electronics.

### **Course Objectives:**

- 1. To impart practical working knowledge of Electrical and Electronics Simulation and Analysis using Mathematical computing languages such as MATLAB and/or SCILAB.
- 2. To Solve, Simulate and Analyse basic Electrical and Electronics Circuits and Applications by writing Ohm's law, KCL and KVL Mathematical Equations and Programs.
- 3. **To develop hands on working experience with reference to Solve, Simulate and Analyse Electrical & Electronics Circuits using MATLAB or SCI LAB environments.**

## **Course Outcomes:**

*On successful completion of the Course, the student will be able to:* 

- 1. Understand the main features and importance of the MATLAB/ SCI LAB mathematical programming environment.
- 2. Apply working knowledge of MATLAB/ SCI LAB package to simulate and solve Electrical, Electronics circuits and Applications.
- 3. Solve, Simulate and Analyse various DC circuits.
- 4. Solve, Simulate and Analyse various AC circuits.
- 5. Solve, Simulate and Analyse various Analog and Digital Electronics circuits.
- 6. Solve, Simulate and Analyse simple Transformer and DC Generator circuits.

**Course Contents**

**Unit I: Tutorials and Practice Duration: 16 Hr.**

**Reference free e-Book: Book 4**

- **1. To develop hands on working experience with reference to Solve, Simulate and Analyze Electrical & Electronics Circuits using MATLAB or SCI LAB environments.**
- **2. The following TUTORIALS MAY BE CARRIED OUT/ EXPLAINED in a similar way explained in PRESCRIBED/SUGGESTED REFERENCE BOOKS.**
- **3. The following Tutorials may be exercised/ taught in BRIEF only TO THE EXTENT OF UNDERSTANDING TO SIMULATE and obtain results for the suggested Graded Exercises.**

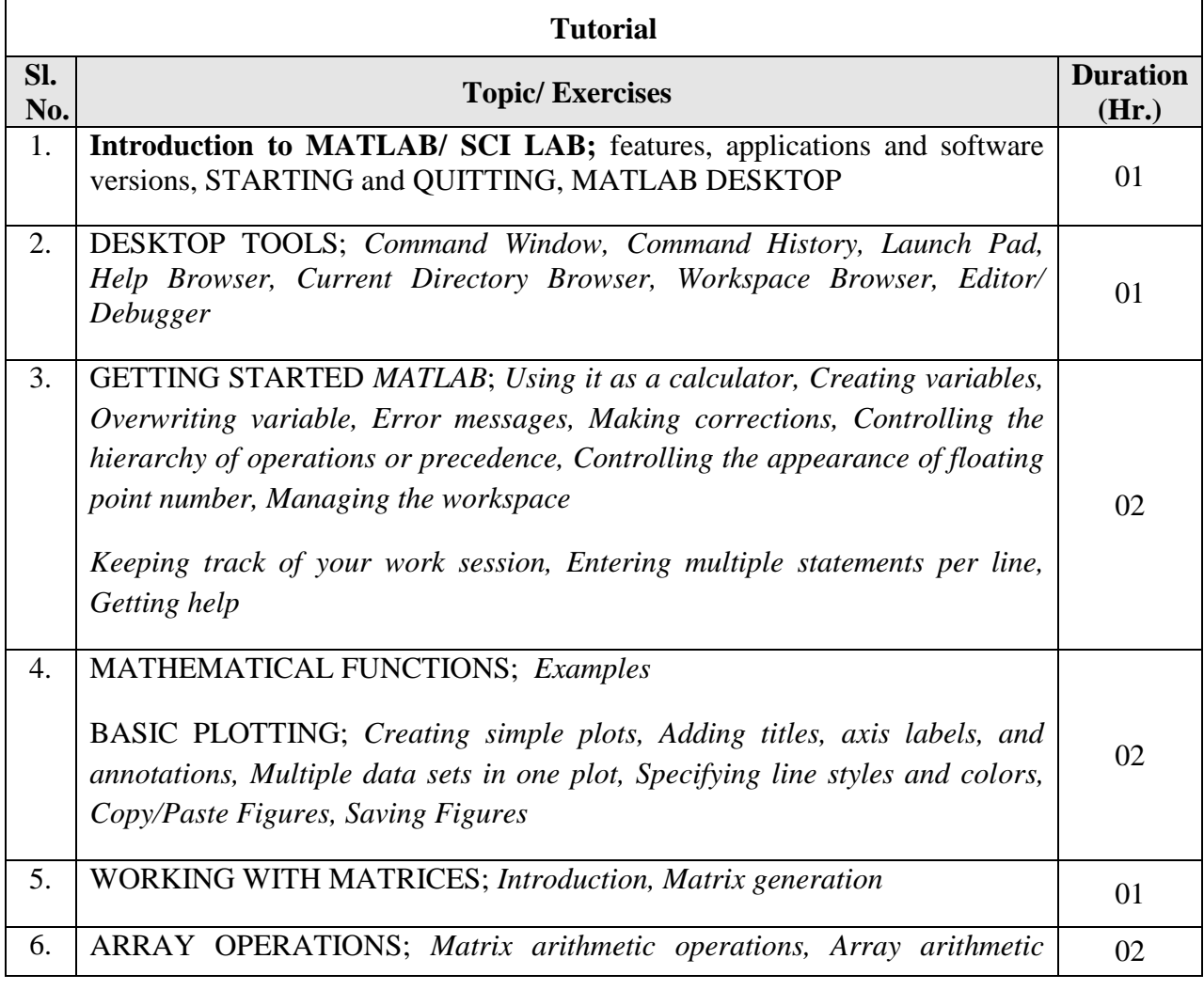

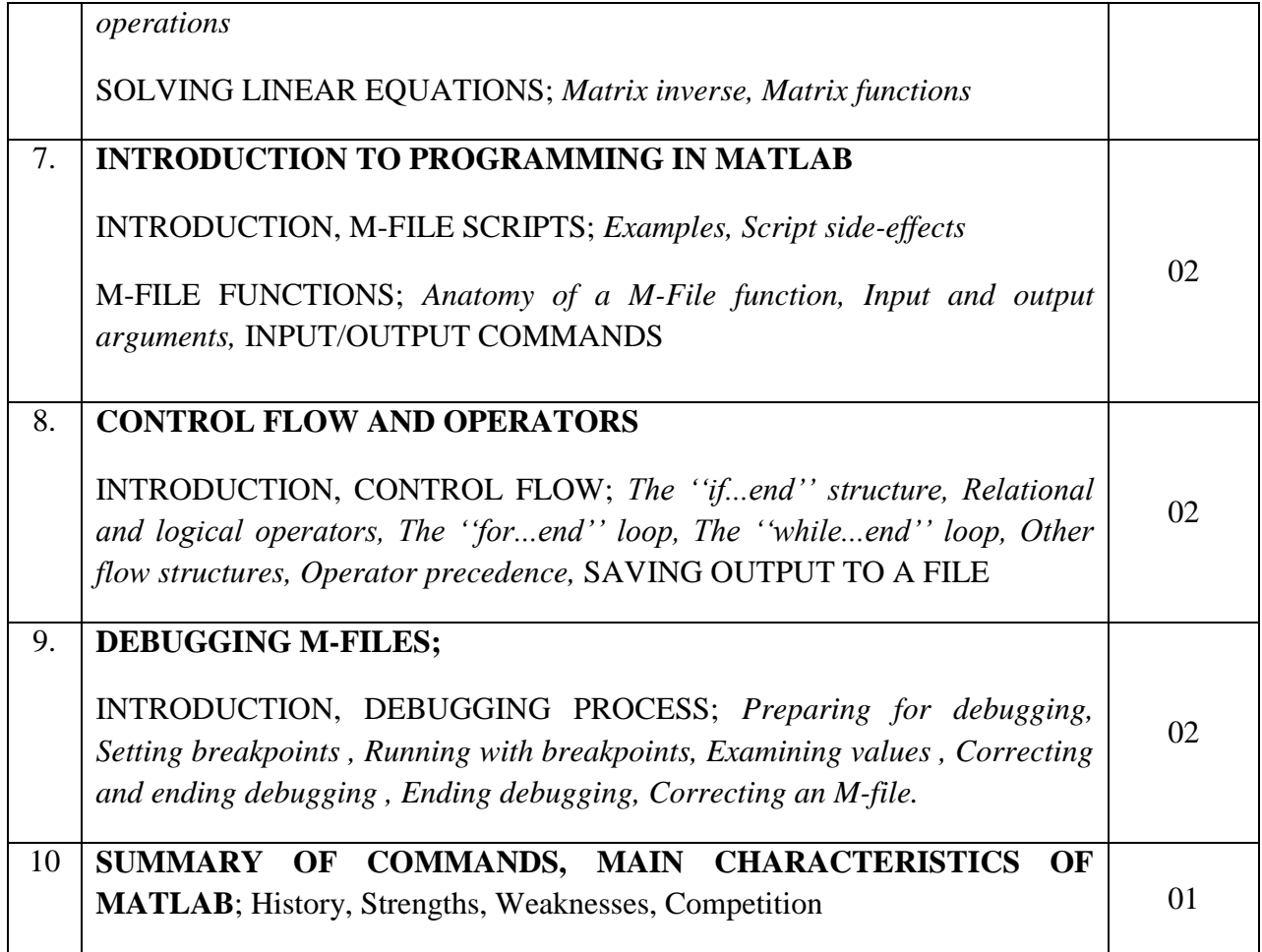

#### **List of Graded Exercises/ Simulations:**

Unit II: Graded Exercises **Duration: 56 Hr.** 

## **Reference free e-Book :Book6 and 7**

- **1. The staff in-charge will give the problem/ circuit/equations to be simulated and explain the equations involved and method to formulate equations.**
- **2. The student will solve/ formulate the equations, write the simplest possible program/ code/ M-file and simulate on software and obtain the results.**
- **3. Questions will not be asked in specific like functions, control flow, method, etc. to test the programming capability of student, rather the emphasis is to learn to simulate the given exercise.**
- **4. Built-in functions can be used wherever necessary.**

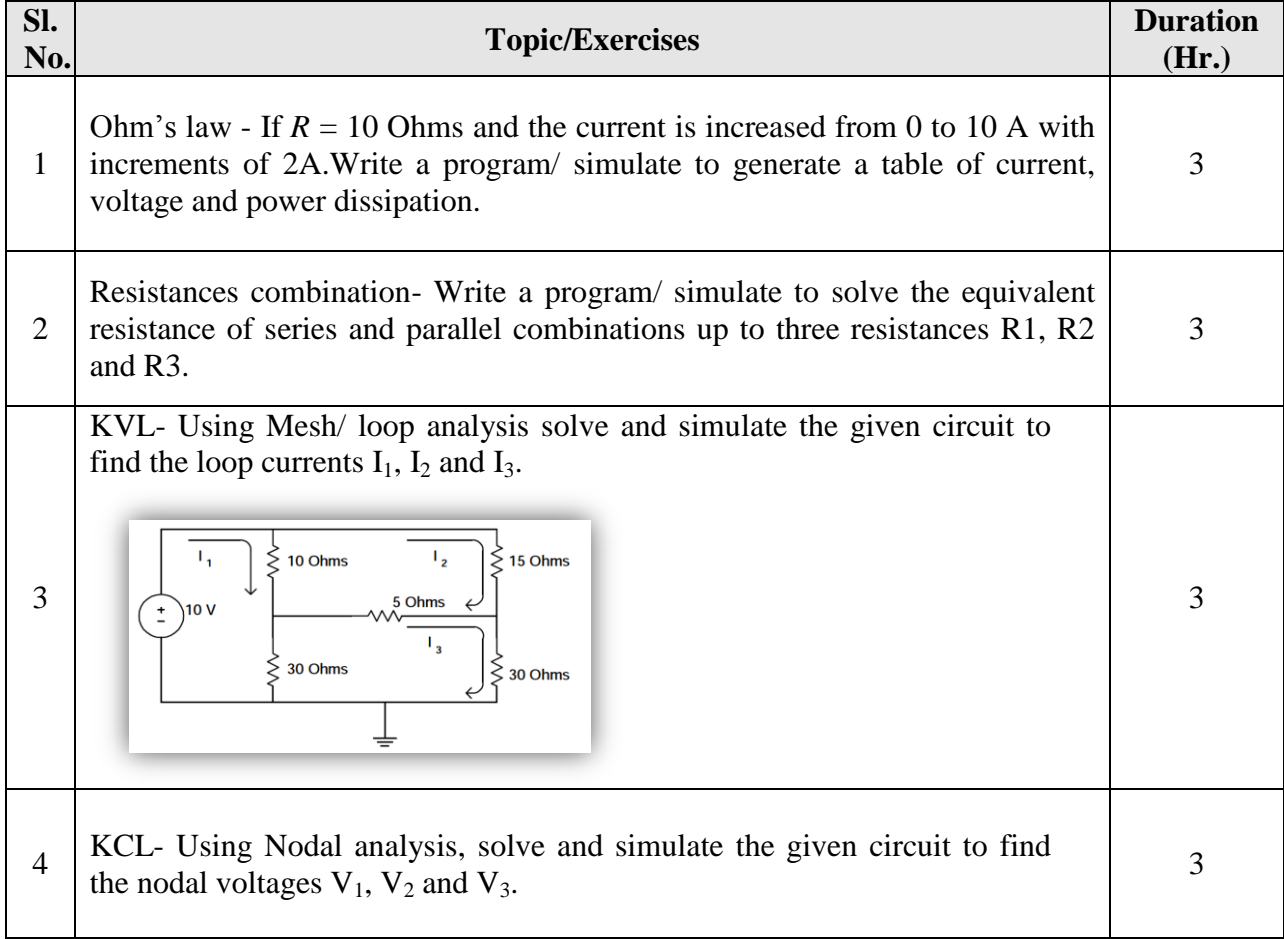

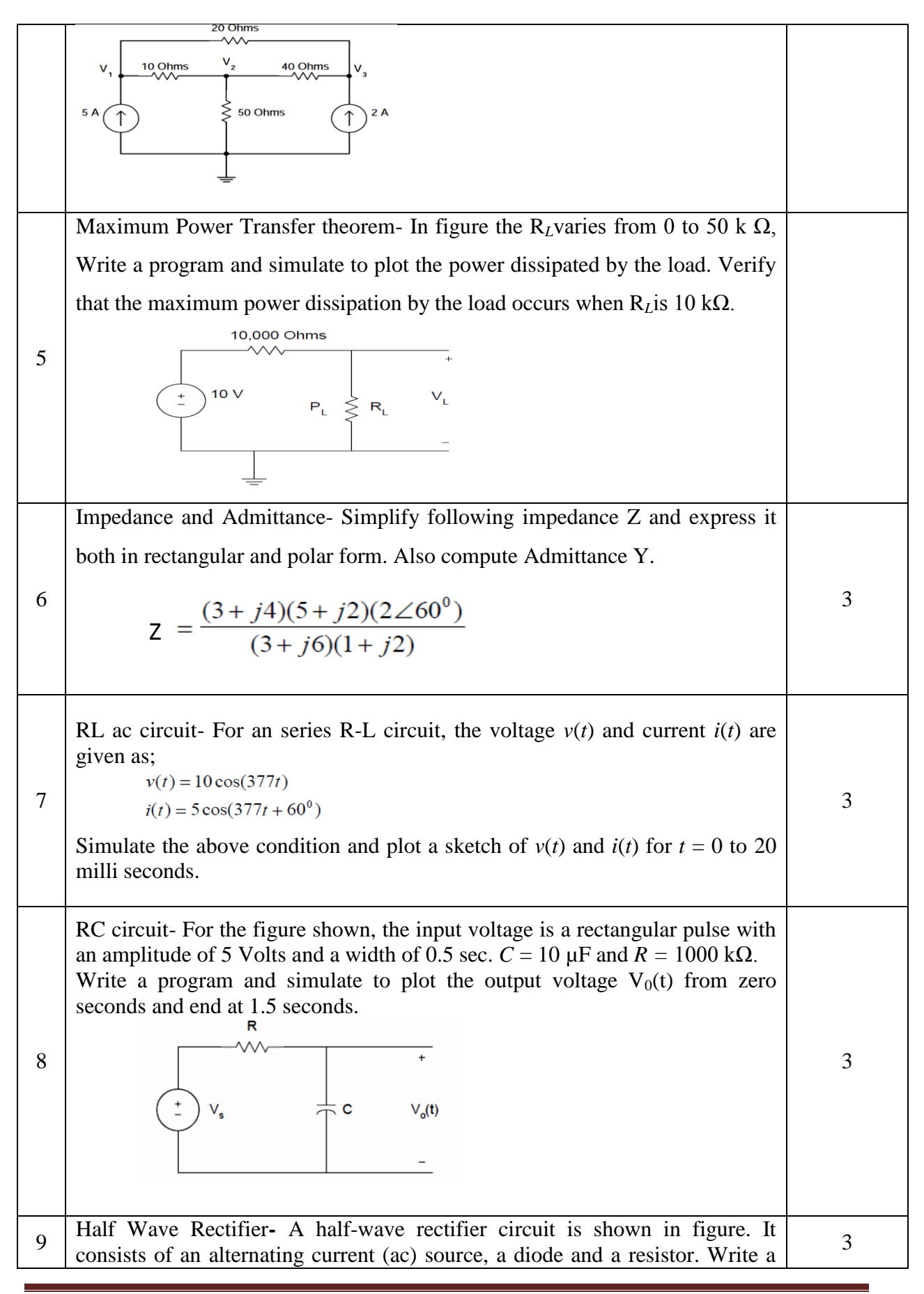

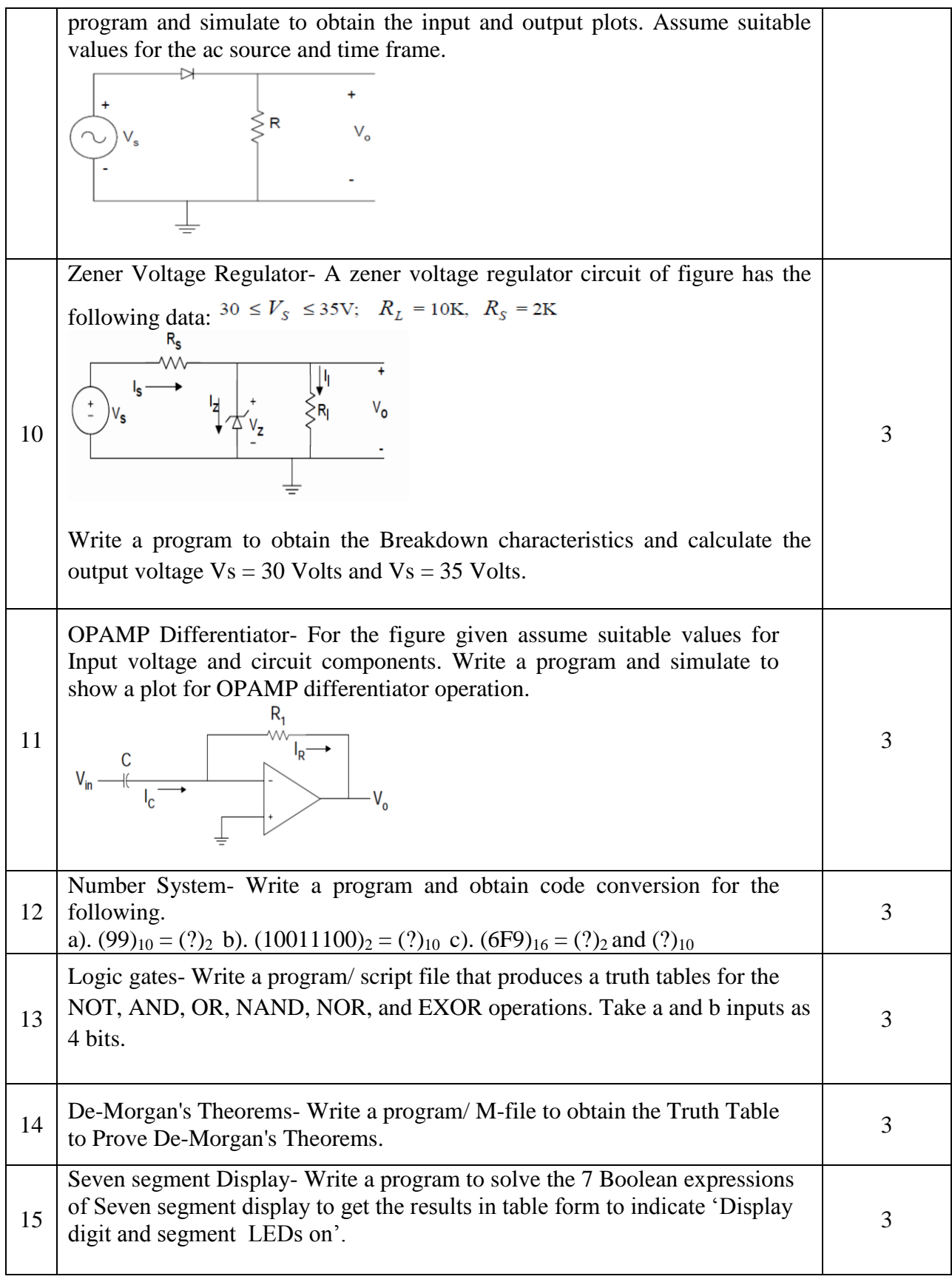

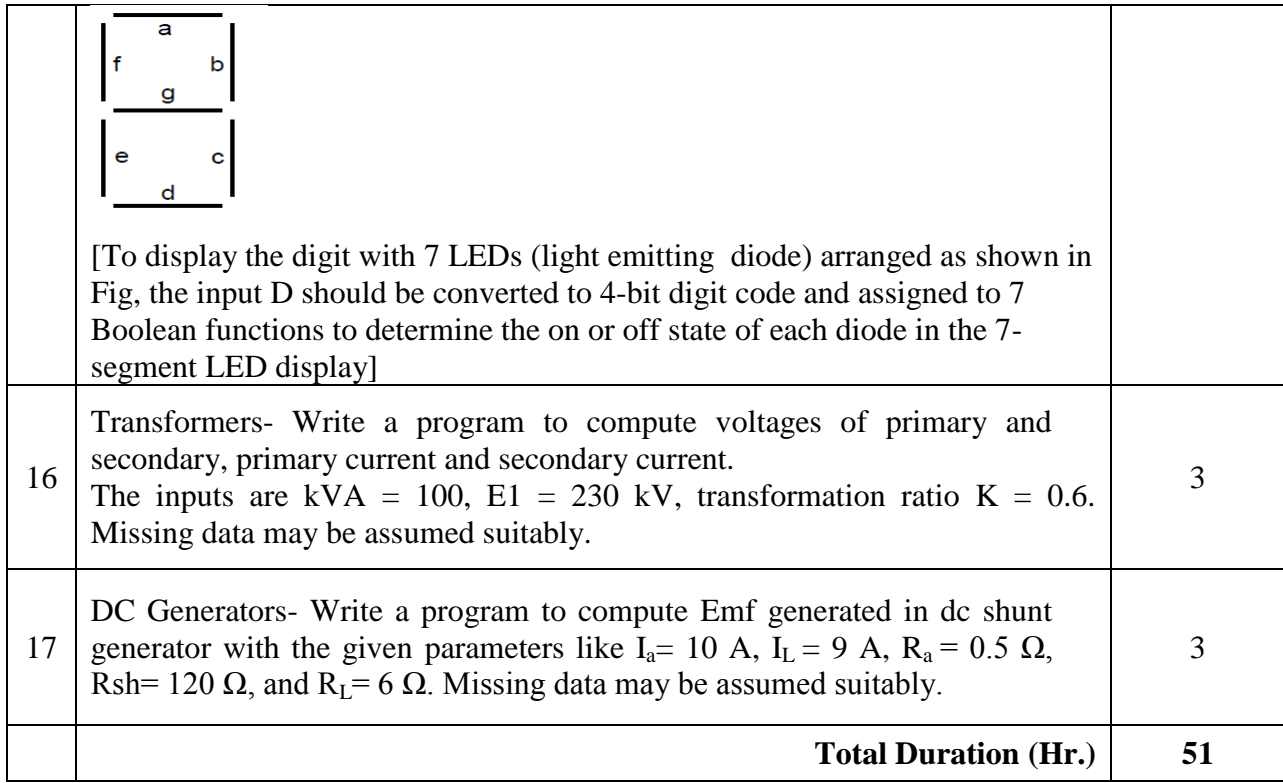

### **Reference Books:**

### **For Pragramming:**

- 1. Getting started with MATLAB by Rudra Pratap, Oxford University Press, 2005.
- 2. [MATLAB and its Applications in Engineering](https://books.google.co.in/books?id=rweneNQZTyUC&pg=PR14&lpg=PR14&dq=3.+Introduction+to+MATLAB+by+Rajkumar+Bansal&source=bl&ots=9qlgROd6we&sig=LRWPPO6uSd1oqxESj6HKRUNnfeI&hl=en&sa=X&ei=xJczVfuDPMTe8AWdh4D4Dw&ved=0CEMQ6AEwBg) by Rajkumar Bansal, Pearson Publishers, ISBN-10: 8131716813, 2009.
- 3. SCILAB(a Free Software to Matlab),Er. Hema Ramachandran and Dr. Achutsankar Nair, S. Chand Publishers, ISBN-10: 8121939704, 201.

## **For Electrical Engg. Basics:**

- 4. Basic Electrical and Electronics Engineering by S. K. Bhattacharya, Pearson Education India, 2012 Edition.
- *5.* A Text Book of Practicals in Electrical Engineering by Dr. N. K. Jain, DhanpatRai Publishing Company, 2009.

## **For Electronics Engg. Basics:**

- 6. Electronics Laboratory Primer by S. Poornachandra and B. Sasikala, S. Chand Publishers and Co, 2010.
- 7. Laboratory Experiments and PSPICE Simulations in Analog Electronics by L.K.Maheshwari and M.M.S.Anand Publishers – PHI Learning Pvt. Ltd.
- 8. *Digital Electronics*: Principles and Applications by R. L. Tokheim, Tata McGraw-Hill Education, 2013.

## **Freely Available e-Resources/ e-Books:**

- 1. <http://in.mathworks.com/>
- 2. <https://www.scilab.org/resources/documentation/tutorials>
- 3. Introduction to Programming with Matlab by J. Michael Fitzpatrick and John D. Crocetti, Department of Electrical Engineering and Computer Science, School of Engineering, Vanderbilt University, Nashville, TN, 2000-2011.
- 4. Introduction to Matlab: Application to Electrical Engineering by HoussemRafik El Hana Bouchekara, Umm El Qura University, Februray 2011.
- 5. A Matlab Tutorial by Dr. L. Doyle and Dr. A. Kokaram, Department of Electronic and Electrical Engineering, University of Dublin Trinity College, 2000.
- 6. Electronics and circuit analysis using MATLAB by John. O. Attia, Department of Electrical Engineering, Prairie View A&M University, Boca Raton London, New York, Washington D.C., CRC Press, 1999.
- 7. MATLAB for Electrical and Computer Engineering, Students and Professionals *with*  Simulinkby Roland Priemer, University of Illinois at Chicago, Scitechpub.com, Edison, NJ, 2013.

## **Composition of Educational Components:**

Questions for CIE and SEE will be designed to evaluate the various educational components (Bloom's taxonomy) such as:

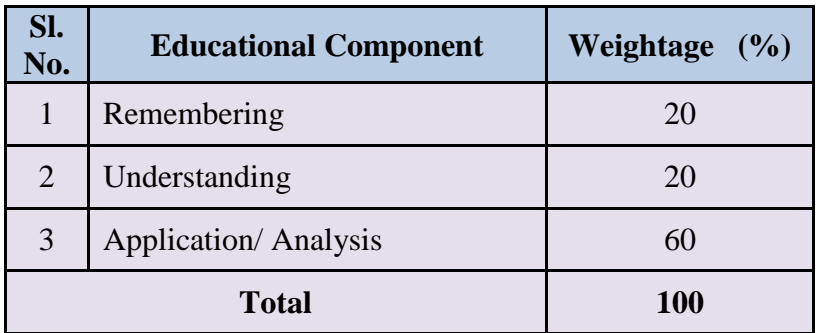

## **Mapping Course Outcomes with Program Outcomes: (Course Outcome linkage to Cognitive Level)**

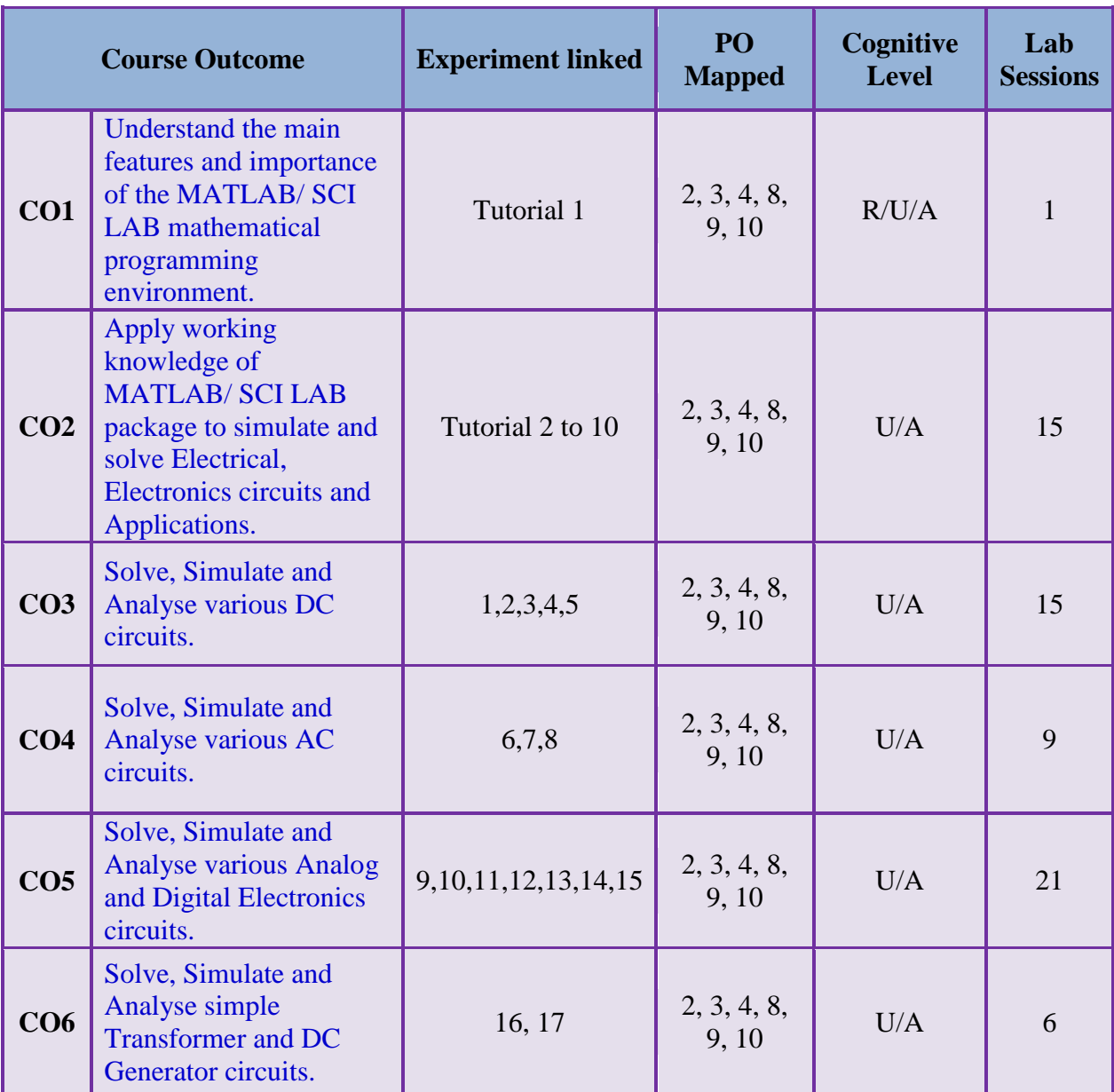

**U-Understanding; A-Analysis; App-Application**

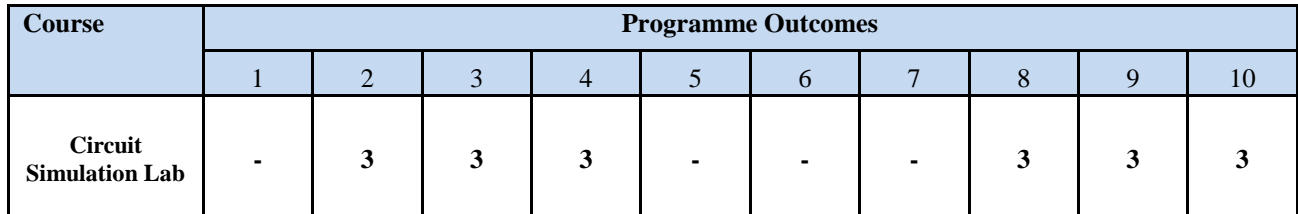

*LEVEL 3- HIGHLY ADDRESSED, LEVEL 2-MODERATELY ADDRESSED, LEVEL 1-LOW ADDRESSED.*

 *METHOD IS TO RELATE THE LEVEL OF PO WITH THE NUMBER OF HOURS DEVOTED TO THE COS WHICH ADDRESS THE GIVEN PO. IF >40% OF CLASSROOM SESSIONS ADDRESSING A PARTICULAR PO, IT IS CONSIDERED THAT PO IS ADDRESSED AT LEVEL 3 IF 25 TO 40% OF CLASSROOM SESSIONS ADDRESSING A PARTICULAR PO, IT IS CONSIDERED THAT PO IS ADDRESSED AT LEVEL 2 IF 5 TO 25% OF CLASSROOM SESSIONS ADDRESSING A PARTICULAR PO, IT IS CONSIDERED THAT PO IS ADDRESSED AT LEVEL 1 If < 5% of classroom sessions addressing a particular PO, it is considered that PO is considered not-addressed.*

## **Course Delivery:**

The laboratory Course will be delivered through Tutorial, Circuit equation solution, laboratory interaction, group discussion, practical exercises, instructions, assignments and viva voice.

## **Tutorial - 1Hr**:

Staff-in-charge will;

- 1. Explain the concept and working of Circuit to be Simulated.
- 2. Give clear instructions about Analysing the Circuit and equations.
- 3. Impart/ discuss required selection of commands, instructions, functions, and sequence of program solution.
- 4. Ask students to write down the program/ M-file/ script file/ code to Simulate the given Circuit/ equations.

## **Conduction/ Execution- 2 Hr:**

Student will write the program, execute and obtain the Circuit solution individually under the supervision of the staff-in-charge.

## **Course Assessment and Evaluation:**

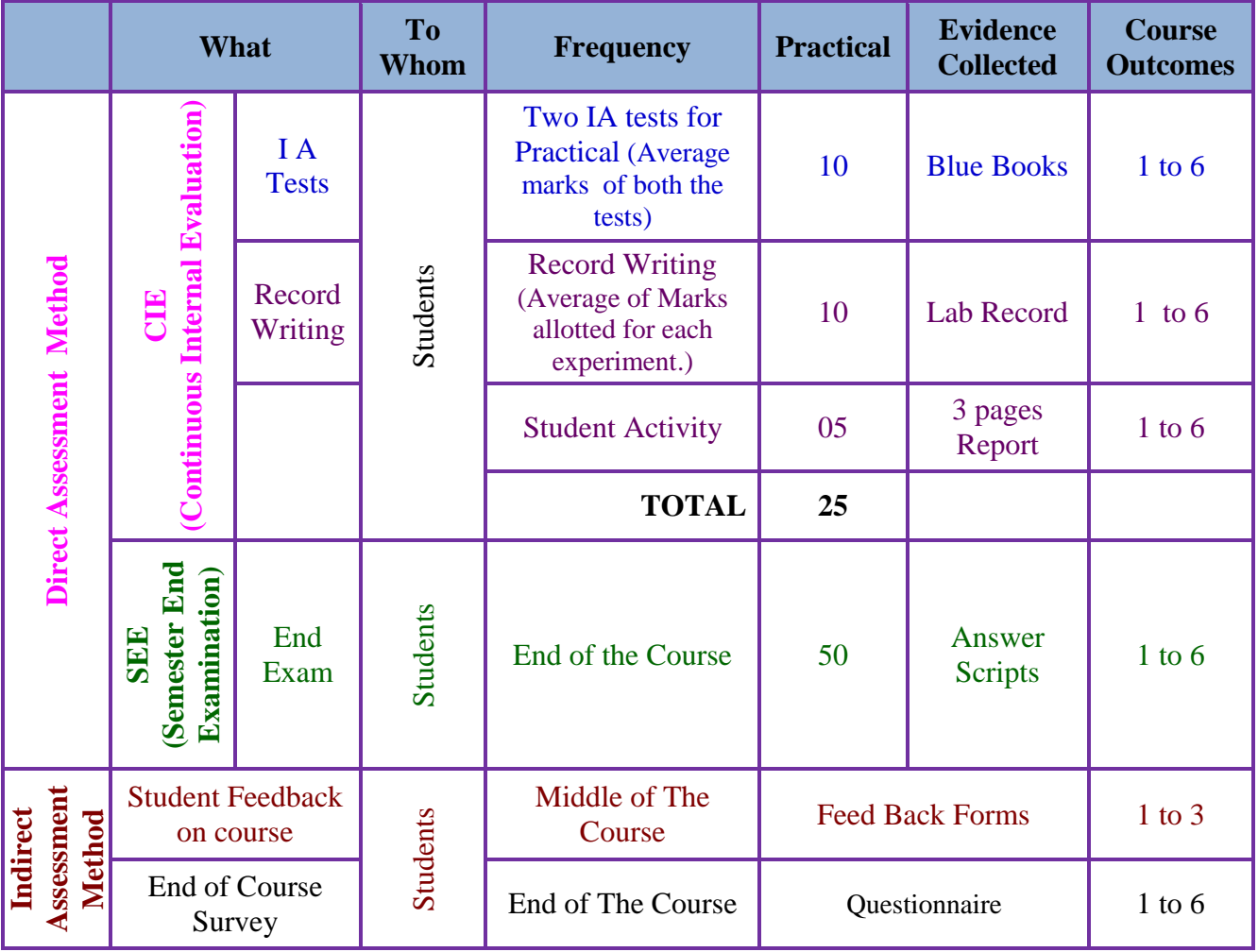

\***CIE** – Continuous Internal Evaluation \***SEE** – Semester End Examination

## **Note:**

- 1. I.A. test shall be conducted as per SEE scheme of valuation. However obtained marks shall be reduced to 10 marks. Average marks of two tests shall be rounded off to the next higher digit.
- 2. Rubrics to be devised appropriately by the concerned faculty to assess Student activities.

## **Suggested Student Activity (any one to be submitted with 3 pages report):**

- 1. Submit a report on MATLAB/ SCI Lab Engineering Applications, Features, Limitations, and Important Commands/ Instructions.
- 2. Solve, Analyze and Simulate BJT as a Switch.
- 3. Solve, Analyze and Simulate OP-AMP as Integrator.
- 4. Solve, Analyze and Simulate 3 bit Adder circuit.
- 5. Solve, Analyze and Simulate Transformer equivalent circuit.
- 6. Solve, Analyze and Simulate DC Generator Emf equation.

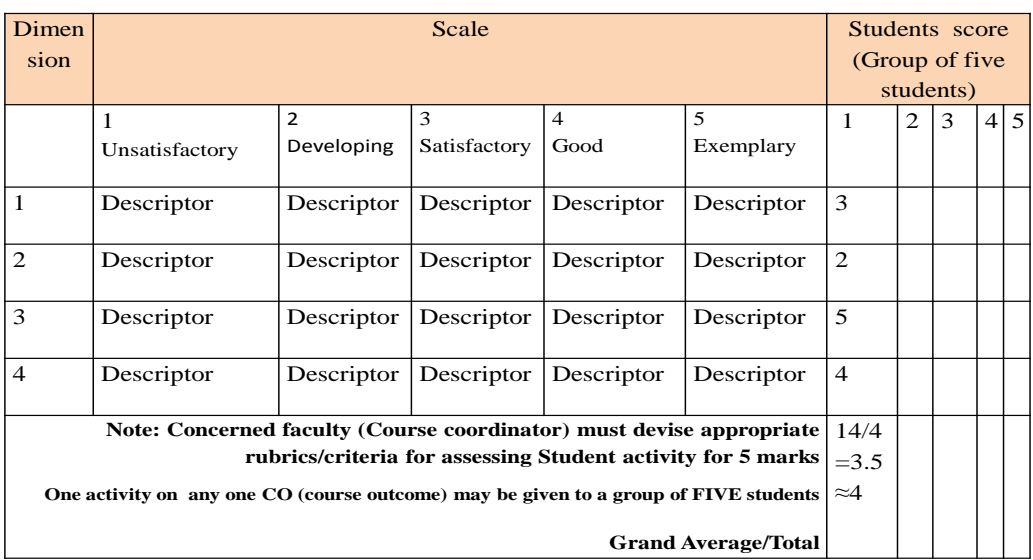

#### **MODEL OF RUBRICS / CRITERIA FOR ASSESSING STUDENT ACTIVITY ( Course Coordinator)**

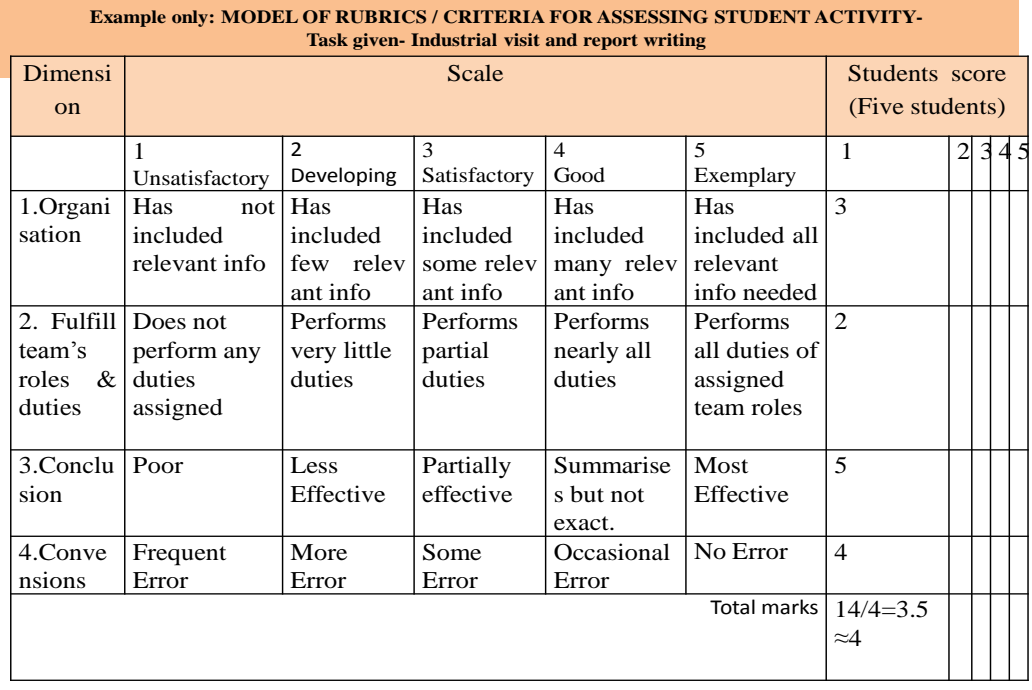

# **Scheme of Valuation for SEE**(Semester End Examination):

## **The SEE Question paper: One Question to be Answered.**

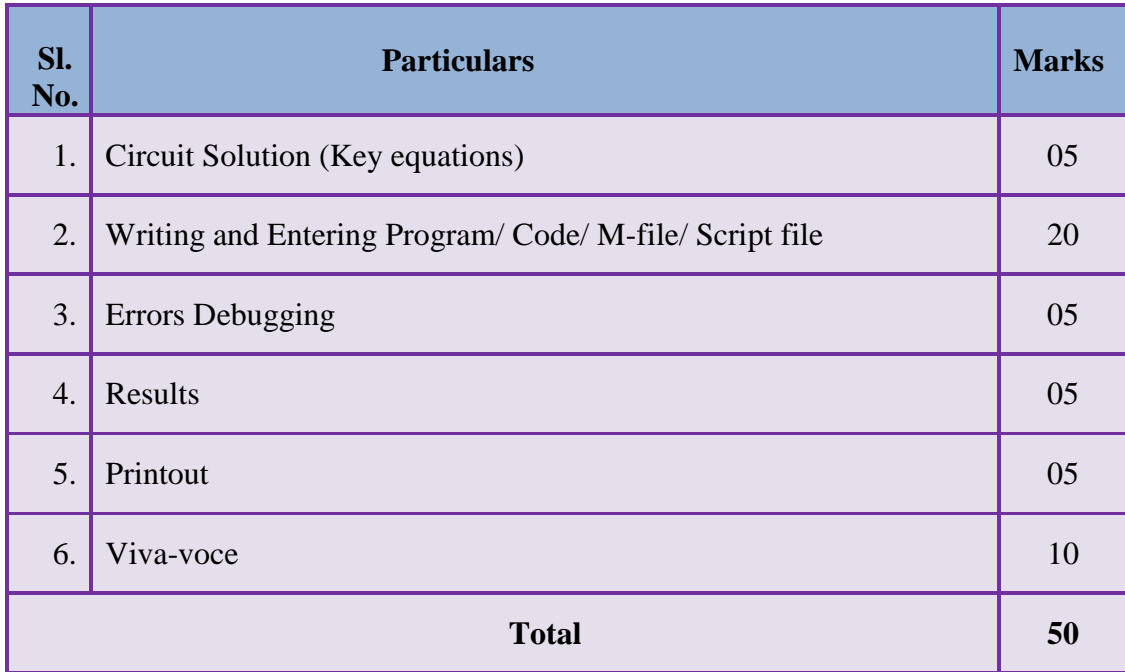

# **Model Question Bank:**

**Course Title: Circuits Simulation Lab** Course Code: 15EE37P

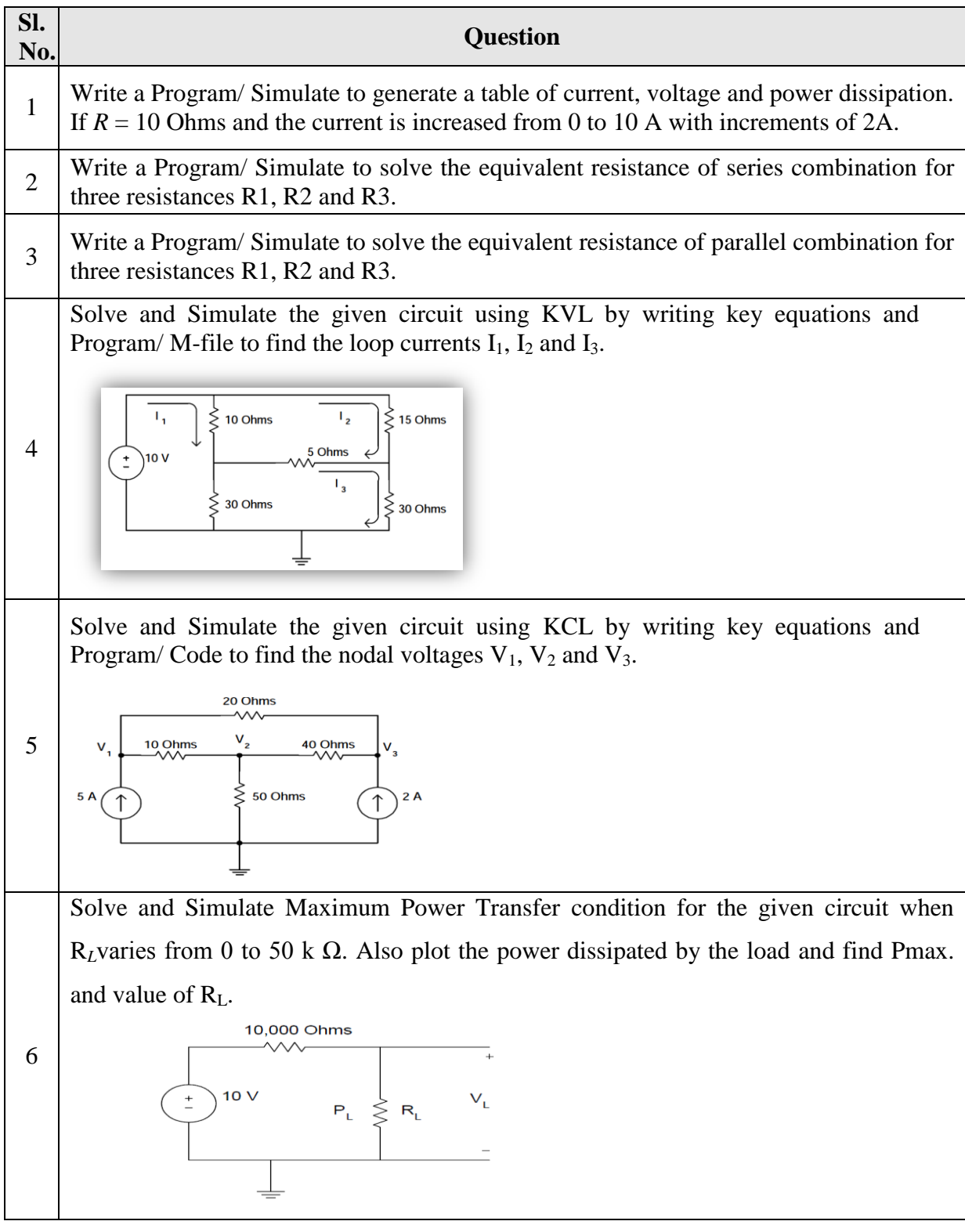

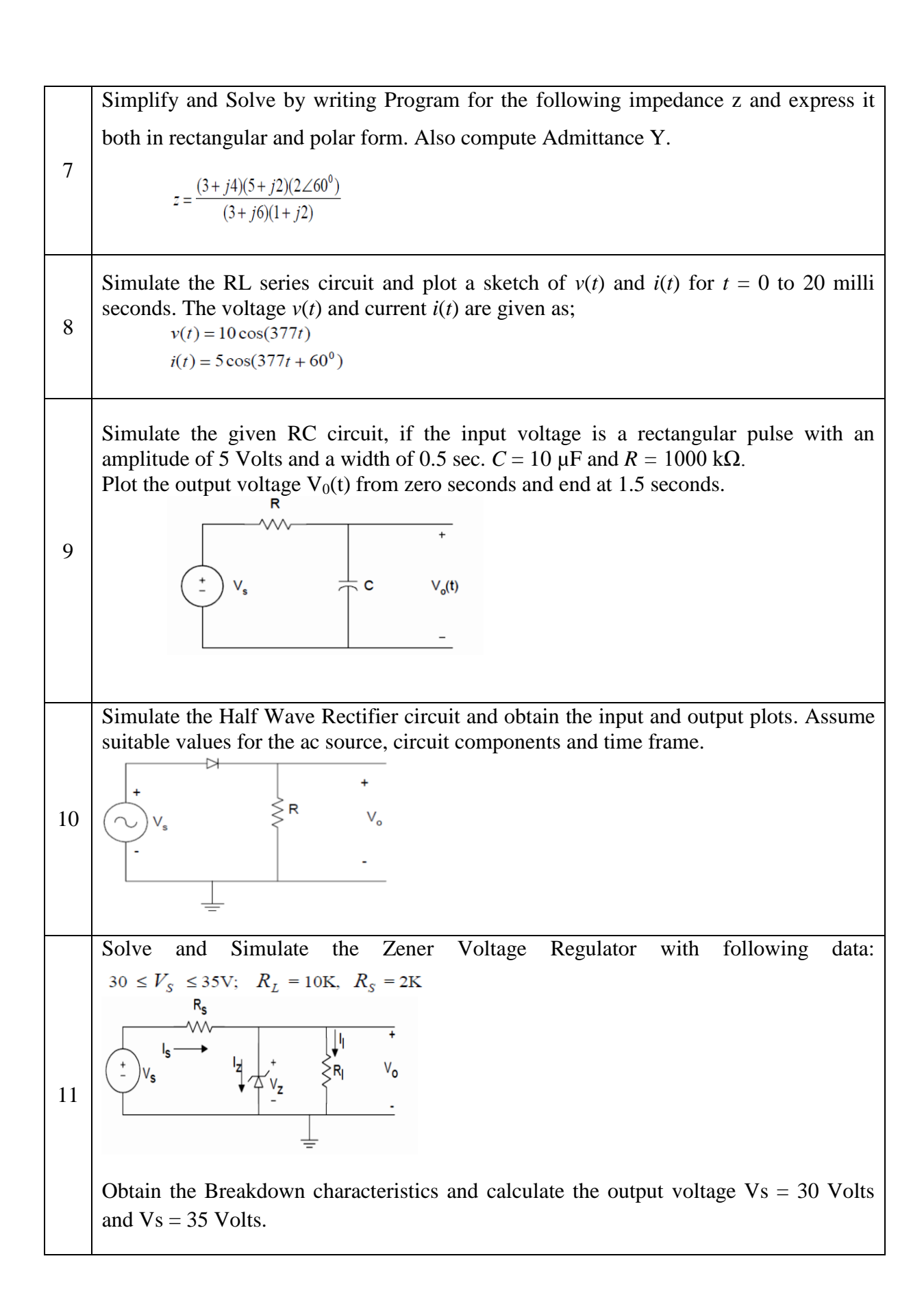

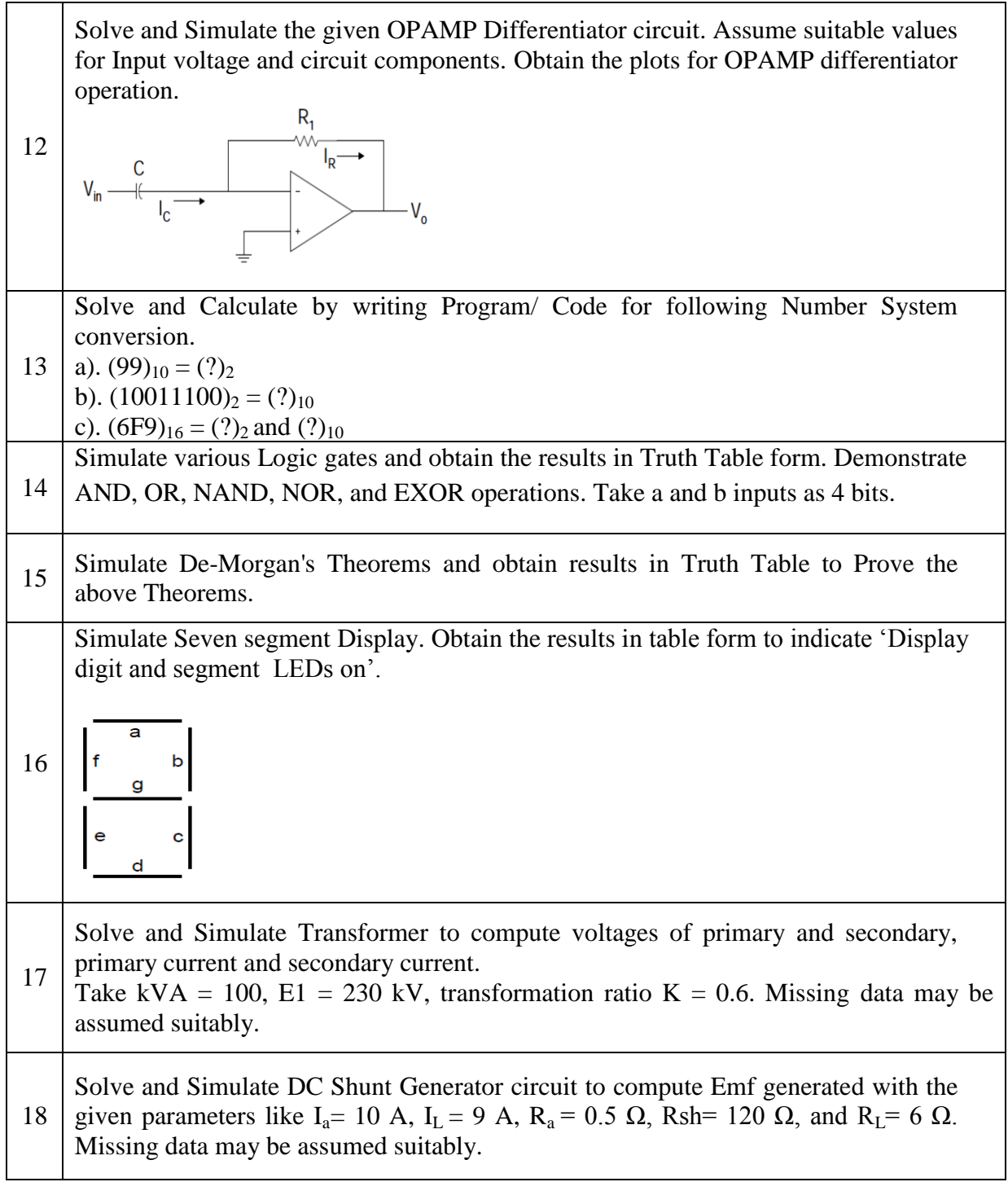

# **Circuits Simulation Lab Equipments Requirement:**

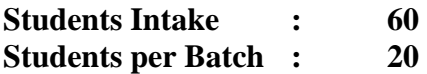

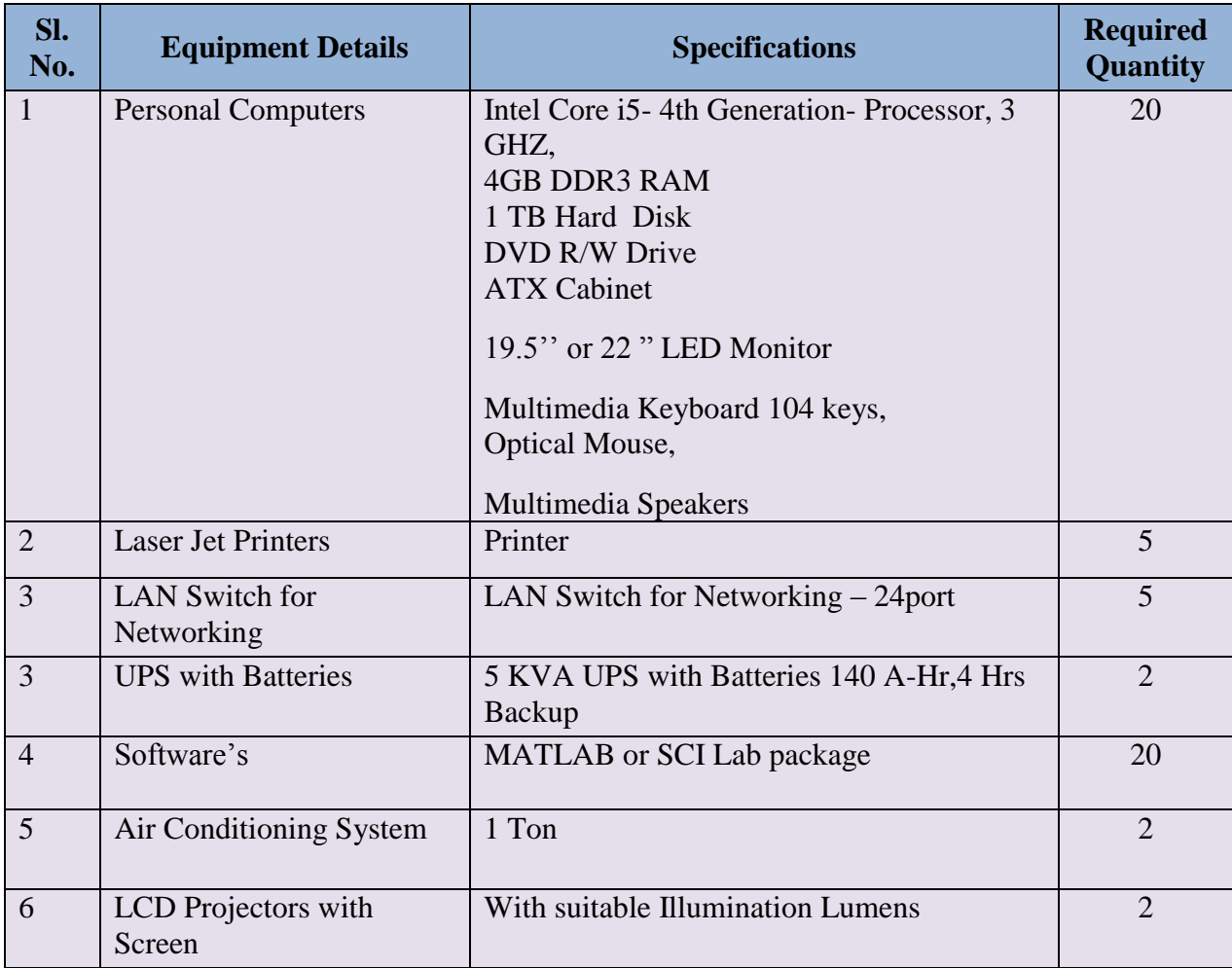